#### 10 NPM SECURITY BEST PRACTICES

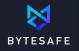

### 1. Add an extra layer of security by using a private registry □?

### Add an npm proxy within your control by using a private registry

- Use a Bytesafe private registry to cache packages and centralize dependency management
- Scan for potential issues
- Control what packages and versions are allowed

## 2. Continuously scan and monitor all packages for security issues □

#### Don't just rely on triggered scans (like 'npm audit'!). Continuously scan and monitor your packages and dependencies for security issues

- Enable security scanning and monitoring with Bytesafe
- Only allow scanned and secure packages to automatically be added to your registry
- Get notifications where you are working. Get notifications directly in your Slack

#### 3. Stay on top of your open source licenses 🗹

Using a package with the wrong license could have catastrophic consequences, so **don't leave licenses as an afterthought!** Scan packages for license issues

- Use tools like Bytesafe to identify license information in all files. Packages can have multiple licenses
- Unlicensed packages are a problem
- Scan packages for license issues and get notified when issues are identified.

# 4. Enable a dependency firewall to block packages at the door □?

#### Only add dependencies that you trust!

- Enable Scanned & Secure Policies to only allow scanned and secure packages to be added to your registry
- Enable and configure a Blacklist to block specific packages or versions

# 5. Shift responsibility for dependencies from individuals to teams ☑

Take responsibility for project dependencies as a team. Review and exercise caution when adding new dependencies to not add unnecessary complexity.

 $\hfill \ensuremath{\boxtimes}$  Add only packages when needed and with intention

# 6. Don't run scripts by default when installing packages ☑

When installing packages there are often scripts executed as part of the installation process. The feature is convenient and useful, but executing random scripts is also a major risk. Make sure you know what is executed when installing packages.

npm install <package> --ignore-scripts

#### 7. Be aware of typosquatting risks 🛛

The devil is in the details. Make sure to only install intended packages!

- Double check what you install. Review before you run!
- Be aware of typosquatting risks

## 8. Keep your tokens and passwords secure and secret *□*

#### Centralize token management and avoid accidental publishing of secrets

- Store maintainer tokens and publish directly with Bytesafe
- Update ignore files to avoid accidentally publishing secrets

## 9. Build applications using the exact same package versions <sup>□</sup>

### Use the right tools to get deterministic results across different environments

- Understand and use lock files (package-lock, yarn-lock etc.)
- Use `npm ci` and not `npm install` if you want to reproduce a specific node\_module state
- Make an entire registry read-only with Bytesafe Freeze policy

## 10. Make sure the whole team uses the private registry □?

Your team's code supply chain is only as strong as its weakest link. Source all packages from a central source.

- Connect additional package sources to Bytesafe as upstreams (git repositories or other private/public registries)
- Make sure that the whole team uses the private registry

npm config set registry 'https://example.bytesafe.dev/r/default/'

#### We are here to help!

If you need any guidance or consultation you can email me at daniel@bytesafe.dev. We are here to help you.